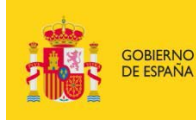

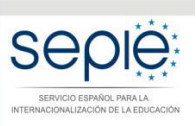

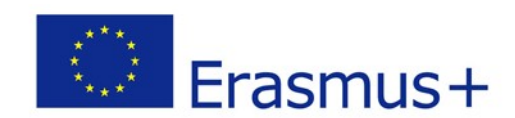

# **FORMULARIO COMENTADO Erasmus+ Convocatoria 2017**

# **PROYECTOS DE MOVILIDAD PARA EL APRENDIZAJE – ACCIÓN CLAVE 1 (KA1)**

# **Educación de Personas Adultas – KA104**

*Unidad de Educación Escolar y de Personas Adultas*

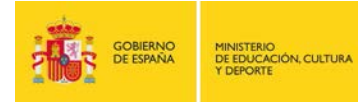

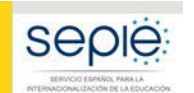

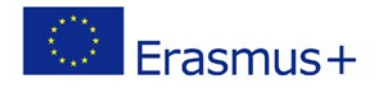

# **ÍNDICE**

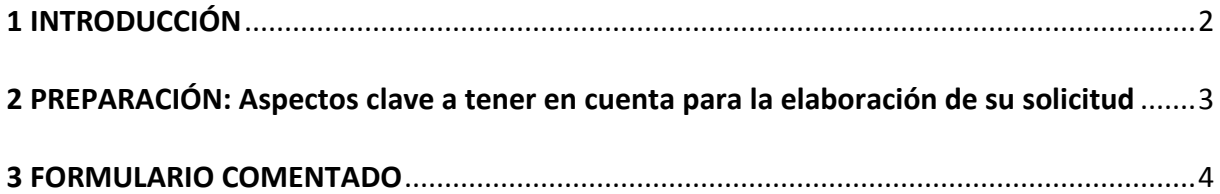

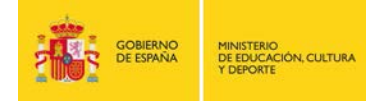

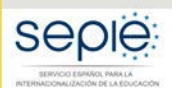

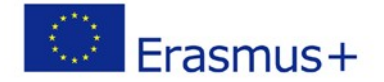

## <span id="page-2-0"></span>**1 INTRODUCCIÓN**

El objeto de este documento es facilitar ayuda a las instituciones interesadas en la solicitud de un Proyecto de Movilidad para el Aprendizaje de la Acción Clave 1 (KA1) del Programa Erasmus+ en el Sector de la Educación de Personas Adultas (Formulario de solicitud KA 104).

En este documento encontrará un formulario comentado que le guiará paso a paso en la cumplimentación del formulario de solicitud electrónico para la solicitud de su Proyecto, que consta de los siguientes apartados:

- A. Información general
- B. Contexto
- C. Organizaciones participantes
- D. Plan de Desarrollo Europeo
- E. Descripción del proyecto
- F. Perfil de los participantes
- G. Preparación
- H. Actividades principales *¿Cómo elaborar correctamente un presupuesto de un proyecto KA1 – Movilidad de las personas por motivos de aprendizaje?*
	- I. Actividades posteriores
	- J. Presupuesto
	- K. Resumen del proyecto
	- L. Lista de comprobación
	- M. Aviso de Protección de Datos
	- N. Declaración responsable
	- O. Anexos
	- P. Envío

Le recomendamos que antes de cumplimentar el formulario de solicitud, lea detenidamente la información en la Guía de Solicitud Erasmus+ Convocatoria 2017 Proyectos de Movilidad para el Aprendizaje – Acción Clave 1 (KA1) Educación de Personas Adultas – KA104 y familiarícese con aspectos clave a tener en cuenta durante la elaboración de su Proyecto.

## **2 PREPARACIÓN: Aspectos clave a tener en cuenta para la elaboración de su solicitud**

seple

GOBIERNO<br>DE ESPAÑA

MINISTERIO<br>DE EDUCACIÓN, CULTURA<br>Y DEPORTE

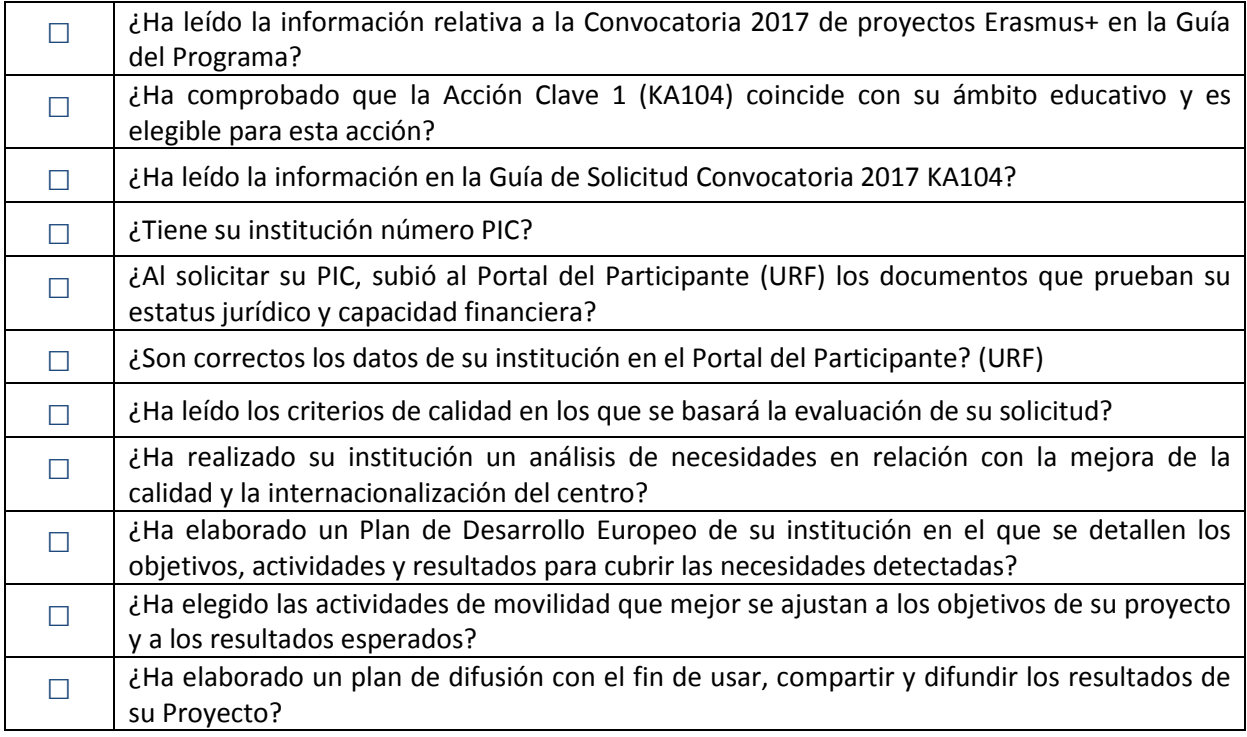

Lea detenidamente la información incluida en el siguiente **formulario comentado** que le guiará paso a paso en el proceso.

## **3 FORMULARIO COMENTADO**

Erasmus+

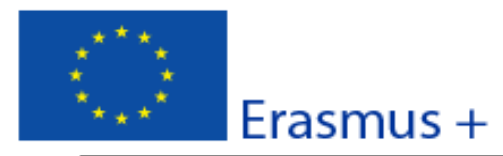

## A. Información general

PARA TODOS LOS SOLICITANT TENGA EN CUENTA QUE AUNOUE SERB

Este formulario de solicitud contiene las sigu**l** 

- Contexto: en esta sección se cumplimer que la Agencia reciba, evalúe y seleccione

- Tenga en cuenta que el evaluador de su solicitud no necesariamente conoce su sector ni su institución. Procure que los textos sean fácilmente comprensibles y desarrolle los acrónimos utilizados. Los campos de texto están limitados a un máximo de 5.000 caracteres.
- No dude en dar respuestas precisas y completas incluso si se entiende que las preguntas son repetidas.
- Le recomendamos que periódicamente guarde la información introducida en el formulario con el fin de evitar la pérdida de datos.
- Conserve toda la documentación relativa a la solicitud en formato digital.

- Organización(es) participante(s): en esta securon se comprimendo nos quess de la organización solicitante y datos de cualquier otra organización que participe como socia en el proyecto:

- Descripción del proyecto: en esta sección se cumplimenta la información sobre todas las etapas del proyecto: preparación, puesta en marcha de las actividades principales (particularmente las actividades de movilidad) y seguimiento:

- Presupuesto: en esta sección se introduce el importe de la ayuda de la UE que se solicita;

- Lista de comprobación / Aviso de Protección de Datos / Declaración Responsable: estas secciones informan al solicitante de las responsabilidades que conlleva el envío de la solicitud de ayuda;

- Anexos: en esta sección los solicitantes deben adjuntar los documentos adicionales obligatorios para cumplimentar la solicitud;

- Envío: en esta sección el solicitante puede confirmar la información proporcionada y enviar el formulario en línea.

Puede encontrar más información sobre el proceso de cumplimentación del formulario de solicitud en la Guía de formularios electrónicos.

Para consultar los criterios de calidad que se utilizarán al evaluar esta solicitud, consulte la Guía **B.** Contexto

Cumplimente los campos coloreados. Los campos grises se completan de forma automática.

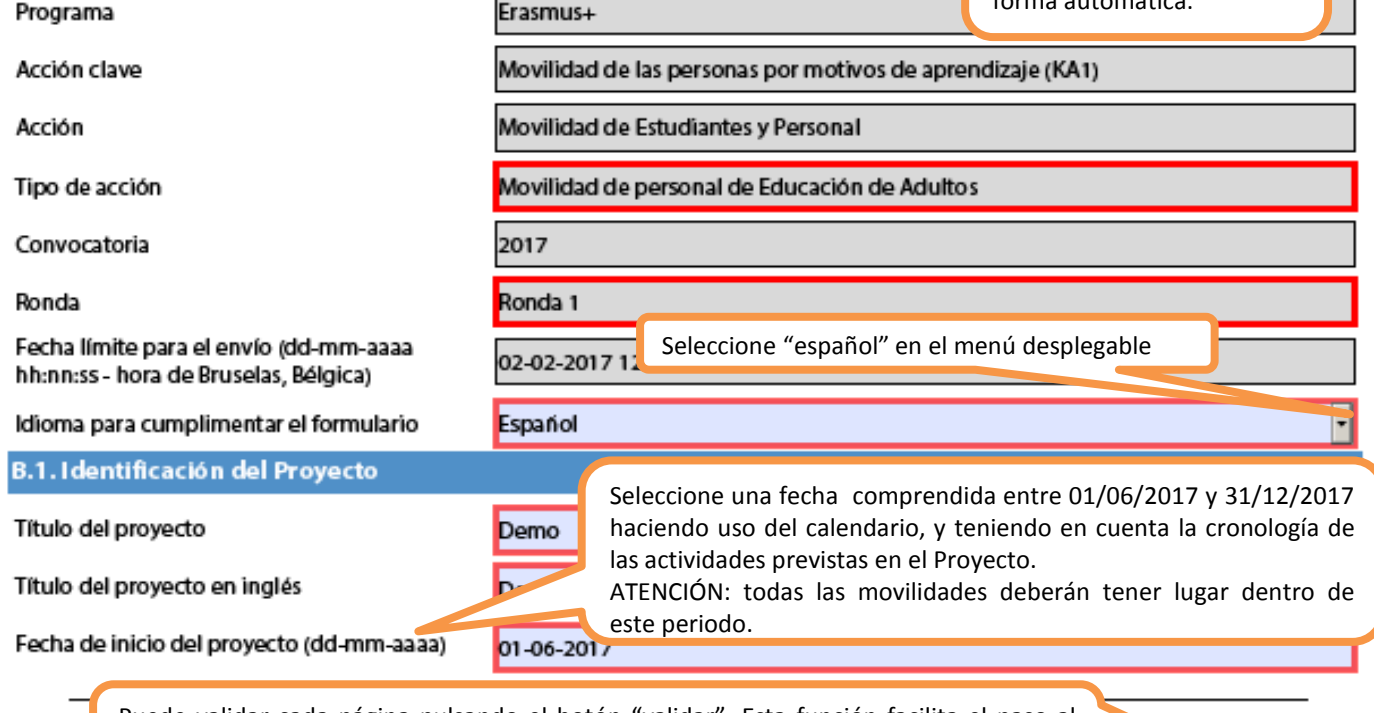

Puede validar cada página pulsando el botón "validar". Esta función facilita el paso al siguiente campo activo que debe ser completado y confirmar que no hay errores: no significa que se ha procedido al envío de la solicitud de candidatura.

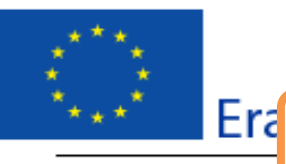

## Formulario de solicitud

Convocatoria: 2017

Elija la duración de 12 a 24 meses en función de los objetivos y las actividades previstas.

sonas por motivos de aprendizaje personal de Educación de Adultos

Version del formulario: 4.06

Duración total del proyecto (meses)

Fecha de finalización del proyecto (dd-mmaaaa)

Nombre legal completo de la organización (en caracteres latinos)

Hash code del formulario

12 meses 31-05-2018

Ejemplo 1

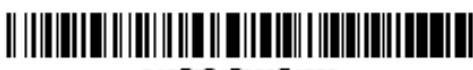

303E0B4E532F6892

B.2. Agencia Nacional de la organización solicitante

ldentificación

ES01 (ESPAÑA)

Más información sobre las Agencias Nacionales Erasmus+ disponible en la siguiente página:

https://ec.europa.eu/programmes/erasmus-plus/contact

Seleccione ES01 (España) en el menú desplegable.

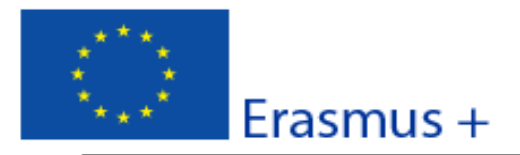

## Formulario de solicitud

## Convocatoria: 2017

KA1 - Movilidad de las personas por motivos de aprendizaje KA104 - Movilidad de personal de Educación de Adultos

#### Version del formulario: 4.06

## C. Organizaciones participantes

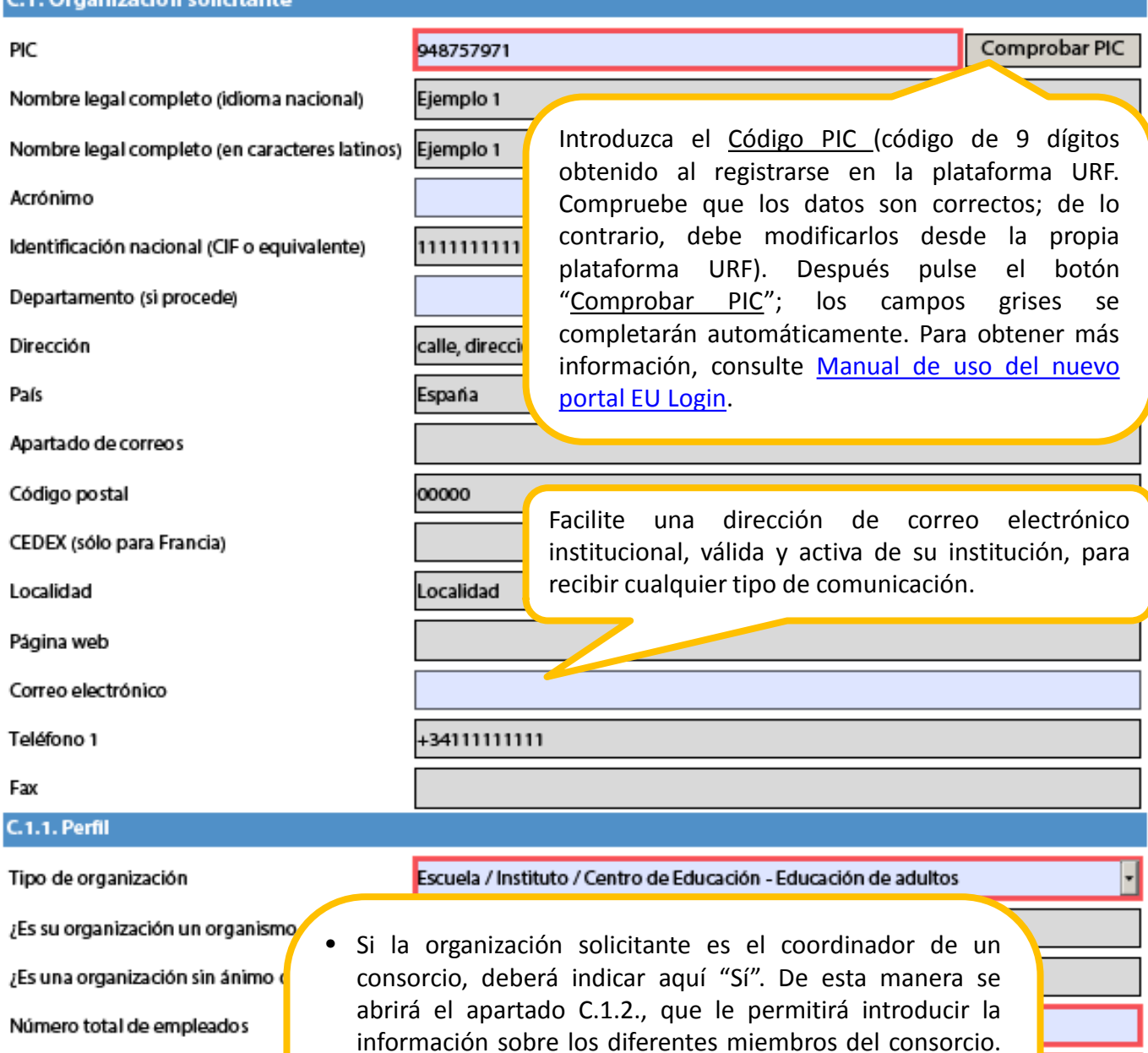

Número total de estudiantes

## C.1.2. Consorcio

¿Presenta esta solicitud como co

No

Hash code del formulario: 3038

Este formulario se ha enviado e modificados desde el último en Cada miembro del consorcio deberá obtener su propio PIC e introducirlo en el apartado correspondiente "Miembros del consorcio".

Recuerde que los consorcios en el Sector de la Educación  $\bullet$ de Personas Adultas están pensados para facilitar la gestión de los proyectos de cada una de las instituciones y deben responder a sus necesidades y expectativas y a su Plan de Desarrollo Europeo individualizado.

dar

Página 3 de 24

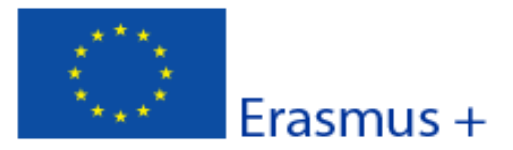

 $res7$ 

Version del formulario: 4.06

Formulario de solicitud

## C.1.3. Experiencia

#### Describa brevemente su organización

Describa brevemente su institución: por favor, incluya los objetivos de su organización, su historia, su localización y cómo las actividades planteadas en este formulario se ajustan correctamente a la propuesta que presentan. Especifique el número de miembros del personal y alumnado.

¿Cuáles son las actividades y experiencia de su organización en las áreas relevantes para esta solicitud?

Enumere y describa de manera detallada la experiencia de su institución en el ámbito de la educación de personas adultas en relación con las competencias y conocimientos adquiridos que resultan más adecuados para llevar a cabo su proyecto. Mencione cómo los programas, proyectos o actividades que su centro desarrolla se relacionan con la solicitud de este proyecto.

Indique el personal implicado en este proyecto y las competencias y experiencia previa que aportan al proyecto.

dentifique a las personas implicadas en el proyecto de su institución y describa su experiencia y conocimientos tanto prácticos como organizativos que considere pertinentes para la realización del proyecto. Describa la selección realizada y las tareas atribuidas a los participantes.

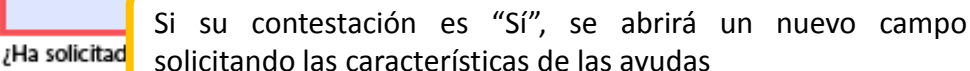

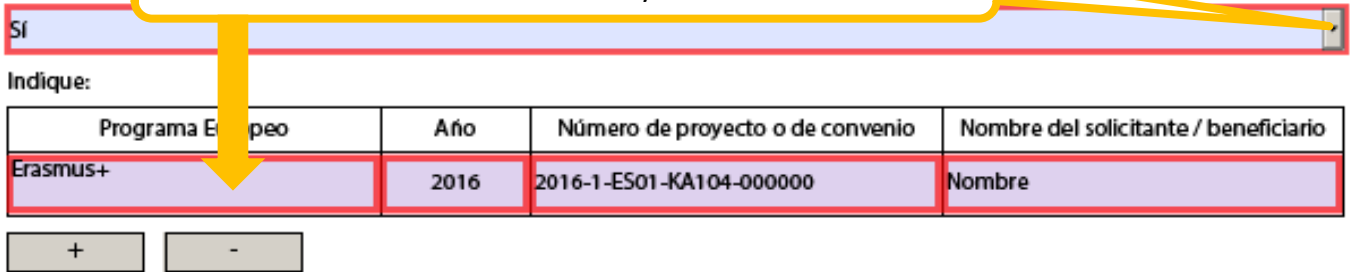

## C.1.4. Representante legal

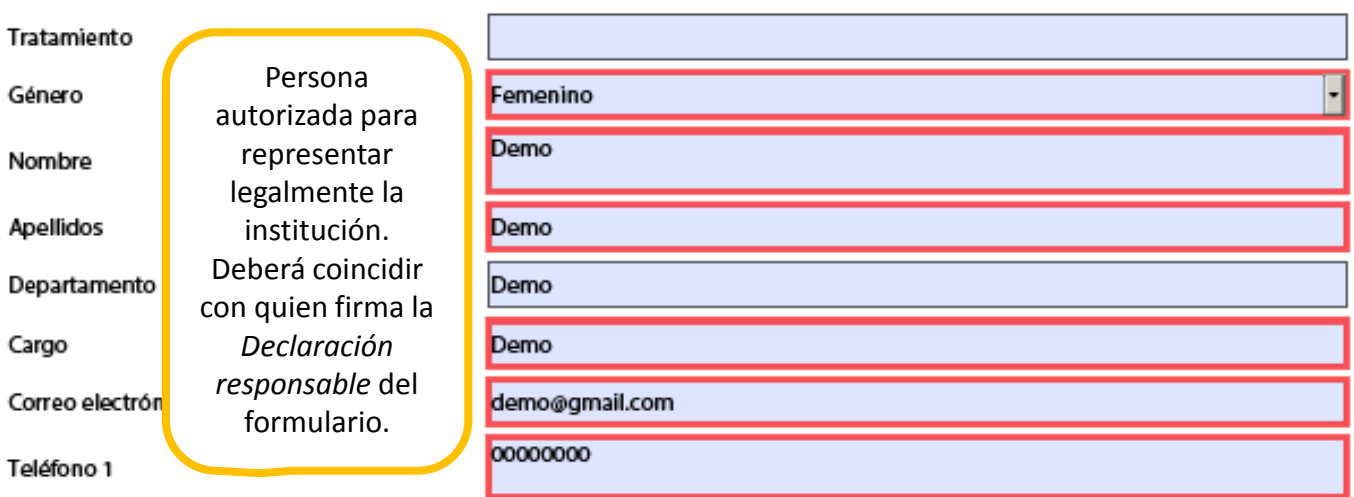

Hash code del formulario: 303E0B4E532F6892

Este formulario se ha enviado el: 2016-12-01 13:35:14. Estado: OK (1001576). Los datos del formulario han sido modificados desde el último envio correcto.

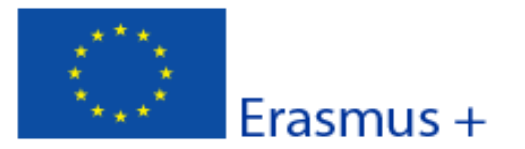

Version del formulario: 4.06

## Si la dirección es distinta a la de la organización, marque esta casilla.

## C.1.5. Persona de contacto

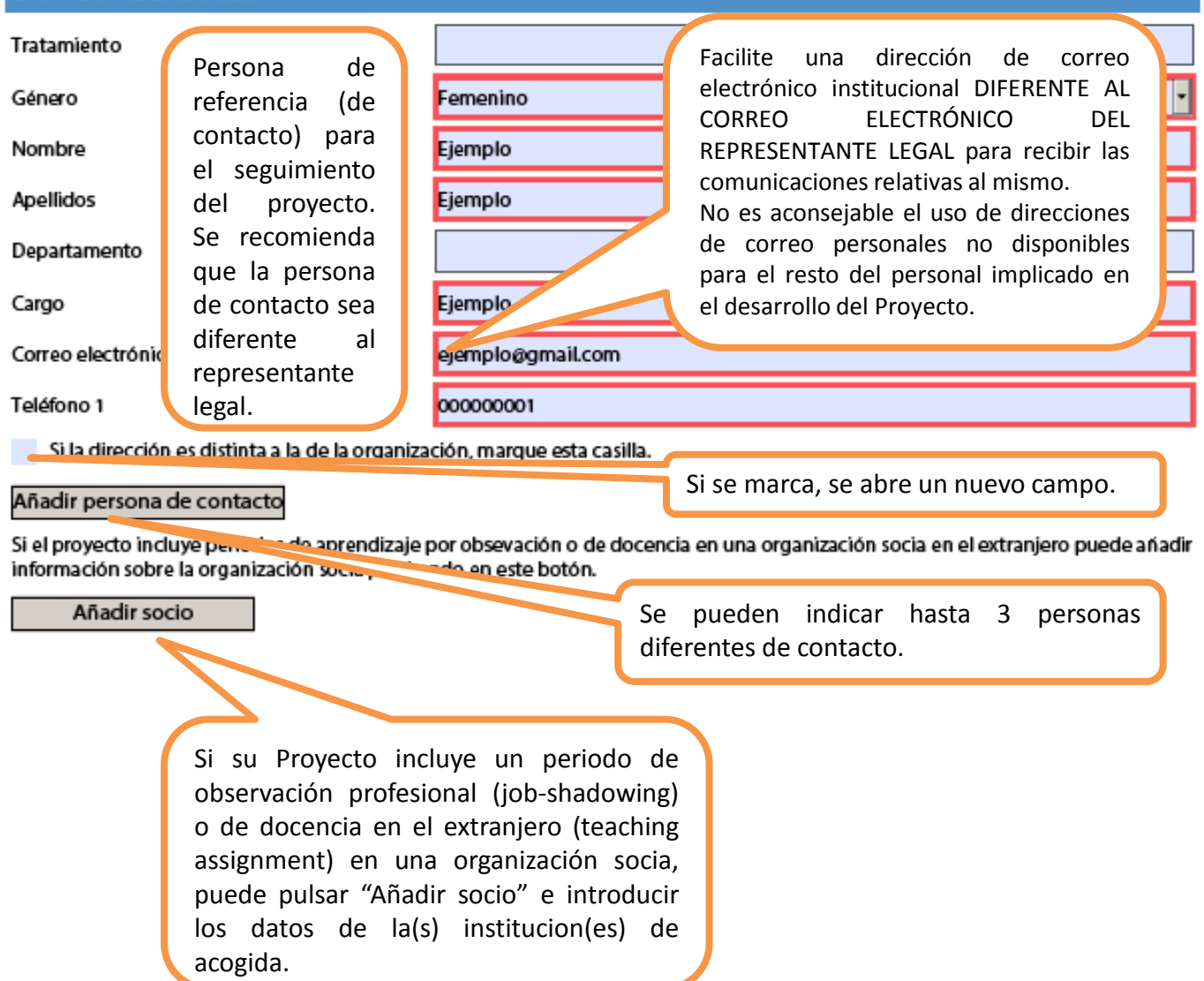

ES

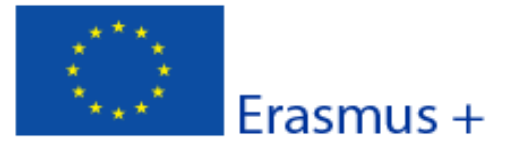

Version del formulario: 4.06

 $e24$ 

Formulario de solicitud

### D. Plan de Desarrollo Europeo

¿Cuáles son las necesidades de la organización en términos de desarrollo de la calidad y la internacionalización? Identifique las principales áreas susceptibles de mejora (por ejemplo competencias de gestión, competencias del personal, nuevas herramientas o métodos de enseñanza, dimensión europea, competencias lingüísticas, planes de estudio, organización de la docencia y del aprendizaje).

Identifique los ámbitos en los que las actividades previstas por el proyecto de movilidad aportarán mejoras a su institución. Esto implica realizar un estudio y diagnóstico de su organización: contexto general, análisis de necesidades de la institución, del personal v del alumnado.

Si se trata de un consorcio, deberá incluir la información sus socios, y por tanto, especificar las necesidades de cada uno de ellos.

Resuma los planes de la organización para las actividades de movilidad y de cooperación europea, y explique de qué manera dichas actividades contribuirán a la consecución de las necesidades identificadas.

Los planes de la organización para las actividades de movilidad europea se basan en las necesidades identificadas en el diagnóstico anterior y deben centrarse en objetivos realistas y precisos, así como en los resultados esperados para la institución, el personal y el alumnado.

Por favor, sea lo más concreto posible.

Explique cómo su organización integrará en su desarrollo estratégico futuro las competencias y experiencias adquiridas por el personal participante en el proyecto.

Relacione las competencias y experiencias que se adquirirán durante la realización del proyecto para el desarrollo profesional del personal y la repercusión que tendrán en el plan de desarrollo de su institución.

Por favor, sea lo más concreto posible.

Si la solicitud es para un consorcio, deberán referirse a las cuestiones de interés de todos los socios miembros, y por tanto, especificar los problemas y necesidades de cada socio.

¿Va a utilizar su organización alguna de las siguientes herramientas en relación con su proyecto de movilidad?

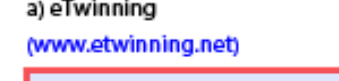

Si su contestación es "Sí", se abrirá un nuevo campo solicitando cómo se van a utilizar estas herramientas.

b) School Education Gateway (SEG) (www.schooleducationgateway.eu)

No

No

g EPALE (Plataforma electrónica dedicada a la enseñanza para adultos en Europa)

(http://ec.europa.eu/epale/)

No

- Plan de Desarrollo Europeo: las movilidades individuales forman parte de un plan de internacionalización a medio o largo plazo propio de la institución. Cada actividad de movilidad debe ser relevante para los participantes y la institución. Además estas deben estar integrada en un plan de desarrollo estratégico que contemple la dimensión europea, las necesidades detectadas y la visión de futuro de la institución. Ponga especial atención en la exposición de dicho plan ya que constituye el hilo conductor de su candidatura y será atentamente supervisado por los evaluadores externos.
	- Tenga en cuenta que en el caso de un consorcio el Plan de Desarrollo Europeo detallado en el proyecto presentado por el coordinador, debe identificar y explicar para cada uno de los socios del consorcio las necesidades, las actividades, el impacto previsto y la integración de las competencias adquiridas.

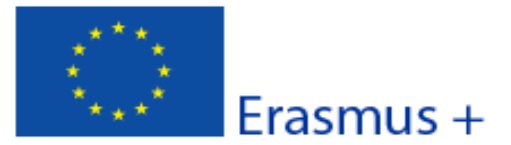

Versión del formulario: 4.06

Formulario de solicitud

## E. Descripción del proyecto

¿Por qué quiere llevar a cabo este proyecto? ¿Cuáles son sus objetivos?

Especifique la razón fundamental por la que presentan su solicitud. dentifique tanto los objetivos del proyecto, como los problemas y/o necesidades que serán abordados. Describa también el valor anadido que este proyecto aportará a la actividad de su institución, en referencia a las habilidades y conocimientos que adquirirán los participantes, así como a la cooperación con los socios del proyecto.

¿Cuáles son los principales temas que se tratan en su proyecto?

TIC - Nuevas tecnologías - Competencia digital

 $\ddot{}$ Añada elimine los temas  $\overline{\mathbf{O}}$ principales de su Proyecto utilizando las teclas "+/-" (hasta un máximo de 3).

Hash code del formulario: 303E0B4E532F6892

Elija los temas de su Proyecto en el menú desplegable.

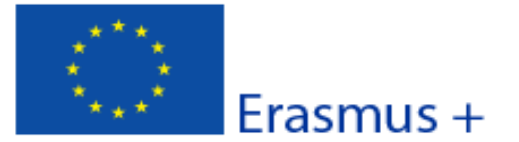

Version del formulario: 4.06

Formulario de solicitud

## F. Perfil de los participantes

Describa para cada una de las actividades previstas la experiencia y las necesidades de los participantes implicados y cómo han sido. o serán, seleccionados. Si hay participantes con menos oportunidades, facilite información sobre su perfil/experiencia.

Describa los perfiles de los participantes (edad, nivel de formación, experiencia), sus necesidades formativas (identificadas en el plan de desarrollo) y los criterios de selección.

La información sobre el perfil de los participantes detallará su experiencia relacionada con el ámbito de la educación de personas adultas y los objetivos de su solicitud. Evite descripciones generales.

Describa de qué manera se ha garantizado la transparencia y equidad en un sistema de selección bien documentado. Todas las partes involucradas en el proceso de selección han de estar debidamente informadas del mismo.

Si hay participantes con necesidades especiales, justifique en este apartado la solicitud de financiación correspondiente.

## F.1. Resultados de aprendizaje

/Qué resultados de aprendizaje o competencias (ej. conocimientos, habilidades y actitudes/comportamientos) van a ser adquiridos/ mejorados por los participantes en cada una de las actividades planificadas para el proyecto?

Identifique qué resultados de aprendizaje van a ser adquiridos por los participantes con respecto a su desarrollo profesional y cómo estos influirán en la innovación y la mejora de la calidad de la enseñanza tanto a nivel individual, como en un contexto europeo. Describa cómo los resultados de aprendizaje para los participantes coinciden con las necesidades y son consecuentes con los objetivos generales del proyecto.

El Programa Erasmus+ promueve el uso de instrumentos/certificados como Europass, ECVET y Youthpass para validar las competencias adquiridas por los participantes durante su estancia en el extranjero, ¿Utilizará en su proyecto alguno de estos certificados? De ser así, indique cuáles.

Documento de Movilidad Europass

 $+$ 

Añada o elimine instrumentos/certificados utilizando las teclas +/-.

¿Tiene previsto utilizar algún instrumento/certificado nacional? Si es así, ¿cuál?

Indique qué documentos nacionales de validación se utilizarán en su proyecto (instrumento/certificado de formación/movilidad, nivel de conocimiento lingüístico).

¿De qué forma va a utilizar los instrumentos/certificados europeos o nacionales seleccionados?

Indique para cada instrumento/certificado que enumeró en el apartado anterior cómo será validado, por quién y describa los beneficios esperados para los participantes.

> Para más información sobre el uso de Europass, véase: http://europass.cedefop.europa.eu/en/home

Hash code del formulario: 303E0B4E532F6892

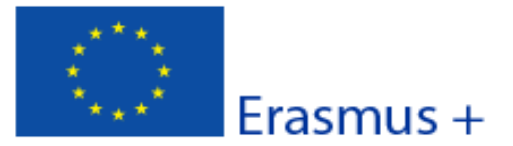

Formulario de solicitud

Convocatoria: 2017

KA1 - Movilidad de las personas por motivos de aprendizaje KA104 - Movilidad de personal de Educación de Adultos

Version del formulario: 4.06

### G. Preparación

Describa cómo su organización y sus socios y/o los miembros del consorcio, si procede, prepararán cada actividad programada antes de su inicio

## **G.1. Disposiciones prácticas**

¿Cómo se tratarán las cuestiones prácticas y logísticas de cada actividad programada (p.ej.: viajes, alojamiento, seguros, protección y seguridad de los participantes, visados, seguridad social, tutorías y apoyo, reuniones preparatorias con los socios, etc.)?

Desarrolle los diferentes apartados organizativos y logísticos requeridos. Especifique los riesgos del proyecto con respecto a las tareas a realizar, transporte, participantes, lugar de realización de la actividad…, y qué medidas se tomarán ante los problemas que puedan surgir.

Detalle quién, cómo y cuando se abordarán cada uno de los aspectos prácticos de cada una de las actividades programadas. Si cuenta con organizaciones socias en el proyecto (para movilidades de períodos de observación o docencia), explique cómo cada organización compartirá las responsabilidades de planificación, gestión y realización de la movilidad.

Indique cómo se elegirá el tipo de seguro que más se adecue a las necesidades de los participantes para garantizar su seguridad y la calidad de las actividades, así como la gestión de visados o cualquier otro aspecto legal a tener en cuenta respecto a las movilidades.

## G.2. Gestión del proyecto

¿Cómo se tratarán las cuestiones de calidad y gestión (p.ej.: el establecimiento de acuerdos con los socios, convenios de aprendizaje con los participantes, etc.)?

Explique los requisitos establecidos para garantizar la calidad de la movilidad (de qué manera se se ha seleccionado o establecido el contenido de la formación o de la actividad de movilidad y la duración de la misma) y detalle qué acuerdos se establecerán y cómo se llevará a cabo el seguimiento de la realización de las actividades.

Su solicitud debe reflejar que existen procesos efectivos de administración y gestión de la ayuda económica a través de un procedimiento transparente.

## G.3. Preparación de los participantes

¿Qué tipo de preparación se ofrecerá a los participantes (relacionada con tareas específicas, intercultural, lingüística, prevención de riesgos, etc.)? ¿Quién proporcionará dichas actividades de preparación?

Su institución debe asegurarse de que los participantes están totalmente preparados antes de realizar sus movilidades al extranjero. Describa la preparación pedagógica, cultural y lingüística del personal que realizará la movilidad. Esta preparación capacitará a los participantes para vivir y desarrollar su participación en un contexto y país diferentes, Identifique qué tipo de formación se facilitará, períodos, duración y personal implicado.

> La protección y seguridad de los participantes es una aspecto clave del Programa Erasmus+, por tanto, debe tener en cuenta la importancia de tener establecidas todas las medidas y tramitadas todas las gestiones necesarias en tiempo y forma.

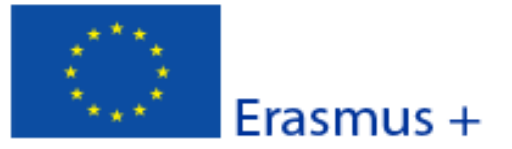

Versión del formulario: 4.06

Formulario de solicitud

## **H. Actividades principales**

Exponga de manera cronológica qué actividades planea organizar. Describa la función de cada socio del proyecto o miembro del consorcio en estas actividades, si procede.

Las actividades de su proyecto deben estar directamente relacionadas con los objetivos generales del mismo y deben ser consistentes con los resultados de aprendizaje que se quieren obtener.

El propósito de una actividad de movilidad debe tener un mayor valor potencial que una formación desarrollada en España, y debe contribuir al crecimiento de la dimensión europea de la organización solicitante.

Especifique y justifique la duración de las movilidades.

Deberá detallar, además de las actividades de movilidad, qué otras actividades (actividades de preparación -pedagógica, intercultural, lingüística-, grupos de trabajo, seminarios, cursos on-line, actividades de aula, de difusión, etc.) se desarrollarán para la consecución de los objetivos planteados.

¿Cómo tiene previsto cooperar y comunicarse con sus socios del proyecto, los miembros del consorcio y/u otras partes interesadas?

La fluidez de la información es decisiva en los proyectos de dimensión europea. Especifique qué medios serán utilizados para las comunicaciones a distancia (correo electrónico, teléfono, Skype, videoconferencias...).

¿De qué manera se realizará el seguimiento a los participantes durante su estancia formativa? ¿Quién supervisará su programa de trabajo y sus progresos?

Indique qué tareas específicas han sido asignadas a cada institución involucrada, su papel dentro del proyecto y la manera en que se complementan dichas funciones.

Si procede, explique la necesidad de personas acompañantes.

Hash code del formulario: 303E0B4E6CC2C211

La persona acompañante sólo procede para el caso de participantes en las actividades de formación con necesidades especiales (discapacidad), que requiera de acompañamiento.

Sólo se recibirá financiación por este concepto, si está correctamente justificada en este apartado la participación de personas acompañantes.

> Para solicitudes de consorcios, las actividades aquí indicadas deben incluir todas las actividades que llevarán a cabo todos los miembros del consorcio.

Erasmus +

Formulario de solicitud Convocatoria: 2017 KA1 - Movilidad de las personas por motivos de aprendizaje KA104 - Movilidad de personal de Educación de Adultos

Versión del formulario: 4.06

#### H.1. Detailes de las actividades

Hash co

El formu

ES

Introduzca las diferentes actividades de movilidad que tiene intención de realizar en su proyecto.

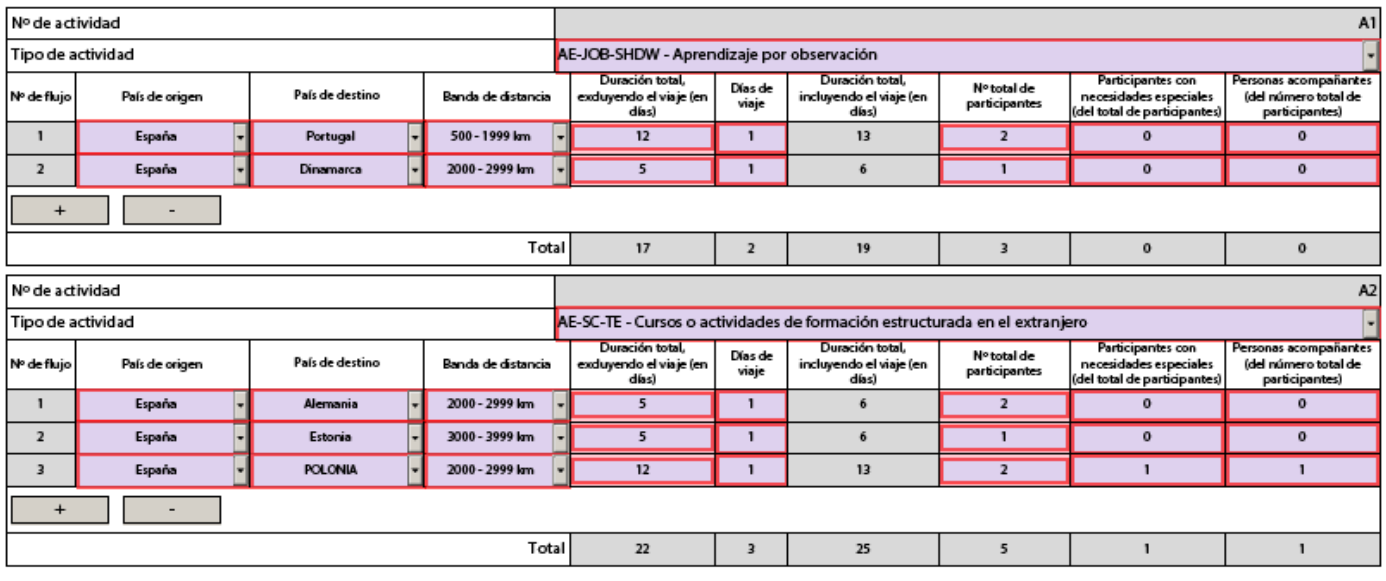

Véase en la hoja siguiente:

¿Cómo elaborar correctamente un presupuesto de un proyecto KA1 - Movilidad de las personas por motivos de aprendizaje?

Validar

Página 12 de 27

Convocatoria: 2017

Versión del formulario: 4.06

#### Formulario de solicitud KA1 - Movilidad de las personas por motivos de aprendizaje Erasmus + KA104 - Movilidad de personal de Educación de Adultos

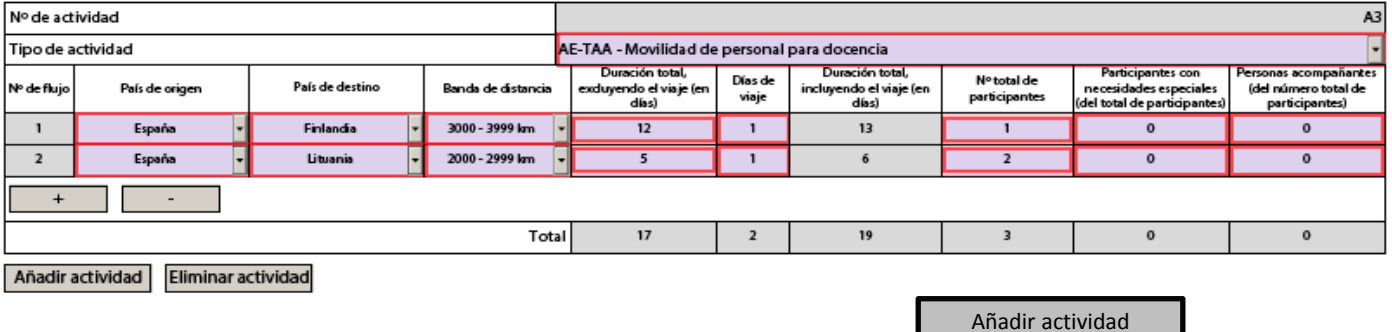

Una vez haya completado esta sección, debe revisar el apartado H. (Actividades principales). Compruebe que las movilidades detalladas en H. (Actividades principales), se corresponden con las actividades incluidas en H.1. (Detalle de las actividades).

ES

## Formulario de solicitud

Convocatoria: 2017 KA1 - Movilidad de las personas por motivos de aprendizaje KA104 - Movilidad de personal de Educación de Adultos

Versión del formulario: 4.06

## **¿Cómo elaborar correctamente un presupuesto de un proyecto KA1 – Movilidad de las personas por motivos de aprendizaje?**

**Nº de actividad** Este número se calcula automáticamente.

**Tipo de actividad** Por favor seleccione una de las siguientes opciones en el menú desplegable:

- **Job Shadowing** Aprendizaje por observación
- **Cursos o actividades de formación estructurada en el extranjero**
- Movilidad de personal para **docencia**

Si solicita más de una actividad de diferentes tipos (por ejemplo, jobshadowing y cursos estructurados) en la misma solicitud, deberá añadirlos separadamente pulsando el botón "**Añadir actividad**".

- **Nº de flujo Flujo** es el término utilizado para describir las diferentes movilidades dentro de un mismo tipo de actividad. Por ejemplo, si su institución quiere enviar personal al mismo curso en un mismo país de destino, deberá añadir todas las movilidades en un mismo flujo. Si quiere enviar al personal a diferentes cursos en diferentes países de destino, deberá añadirlas en diferentes flujos, pulsando el botón "+".
- **País de origen** Selecciona **siempre España**

País de destino Seleccione el país donde la movilidad tendrá lugar. Este campo se usará para calcular la 'Ayuda individual' por persona, por día. El formulario calculará automáticamente la 'Ayuda individual' (apartado J.2).

**Banda de distancia** Seleccione la banda de distancia según la **[Calculadora de Distancias](http://ec.europa.eu/programmes/erasmus-plus/resources_en#tab-1-4)**. Para usar la calculadora de bandas de distancia introduzca el lugar de la organización de envío en la casilla "From", y la localización de la organización de destino en la casilla "To". A continuación, pulse la casilla "calculate".

> *NOTA: para solicitantes procedentes de Canarias que vayan a solicitar gastos excepciones de viajes, por favor, consulte las normas de financiación de la Guía del Programa.*

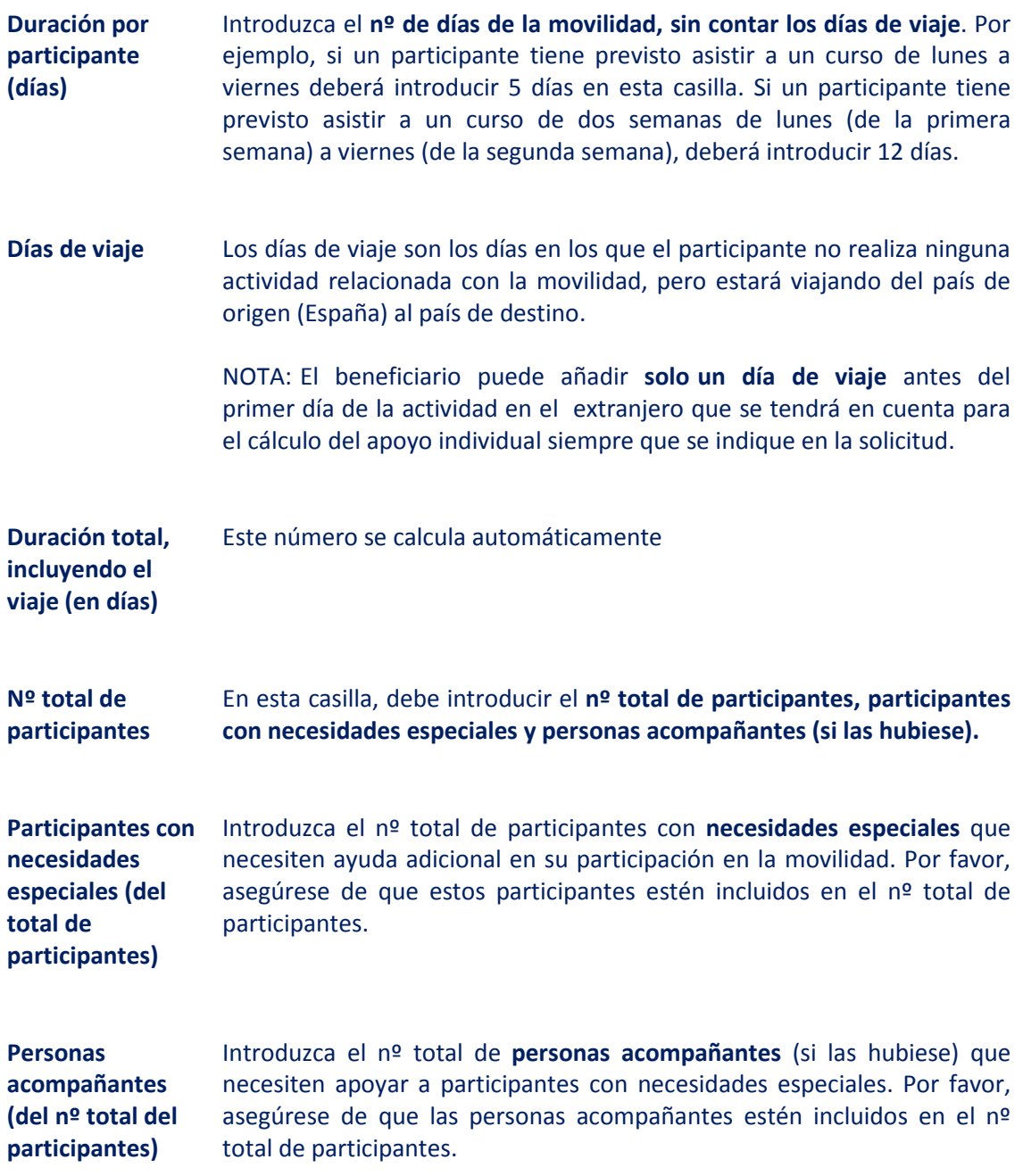

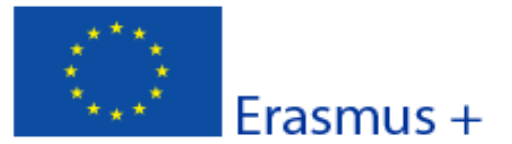

Version del formulario: 4.06

Formulario de solicitud

## I. Actividades posteriores

Describa qué ocurrirá después de la finalización de las actividades principales.

#### **I.1. Impacto**

¿Cuál es el impacto esperado en los participantes, las organizaciones participantes y los grupos destinatarios?

Describa el impacto a corto, medio y largo plazo del proyecto, tanto sobre los participantes como sobre el plan de desarrollo de la organización, y especifique qué instrumentos o sistemas de medición (indicadores) serán empleados para medir dicho impacto.

¿Cuál es el impacto deseado del proyecto a nivel local, regional, nacional, europeo y/o internacional?

Diferencie entre los distintos niveles de influencia, Identifique a los interlocutores y explique cómo pueden contribuir al desarrollo local, regional... los resultados obtenidos.

## I.2. Difusión de los resultados del proyecto

¿Qué actividades llevará a cabo para compartir los resultados de su proyecto fuera de su organización, de su consorcio o de sus socios? ¿Cuáles serán los grupos destinatarios de sus actividades de difusión?

La difusión de los resultados es un aspecto clave de los proyectos Erasmus+. Describa el plan de difusión de su solicitud con el fin de compartir los resultados de su proyecto. Esta estrategia debe ser clara y realista, y debe incluir actividades de seguimiento para difundir, utilizar y compartir los resultados o buenas prácticas desarrolladas en el seguimiento de la actividad. Un buen plan de difusión debe tener como objetivo compartir los resultados concretos del proyecto, no solo informar que el proyecto ha tenido lugar.

Detalle, además del plan de difusión, qué formatos (folletos, páginas web, DVD, conferencias, artículos de prensa, jornadas de puertas abiertas...) y medios (eventos de negocios, redes sociales, medios de comunicación...) se van a utilizar para difundir los resultados del proyecto.

/Planea utilizar EPALE (http://ec.europa.eu/epale/) para difundir los resultados de su proyecto?

#### No

## .3. Evaluación

¿Qué actividades llevará a cabo para evaluar si se han alcanzado, y en qué grado, los objetivos y resultados del proyecto?

La evaluación debe ser continua y regular. El período de la movilidad es solo una parte del proyecto que debe ser seguido en su totalidad, tanto en sus aspectos cuantitativos como cualitativos.

Describa cómo se evaluará la actividad una vez finalizado el proyecto, considerando que el objetivo es obtener el máximo provecho de la experiencia para su futura aplicación.

> El impacto y la difusión son ideas clave en todos los proyectos Erasmus+. Su solicitud recibirá hasta un máximo de 30 puntos en el apartado de impacto y difusión, por lo que es necesario dedicar tiempo a desarrollar las respuestas a las preguntas de esta sección.

Hash code del formulario: 303E0B4E532F6892

Este formulario se ha enviado el: 2016-12-01 13:35:14. Estado: OK (1001576). Los datos del formulario han sido modificados desde el último envío correcto.

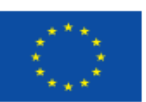

Erasmus +

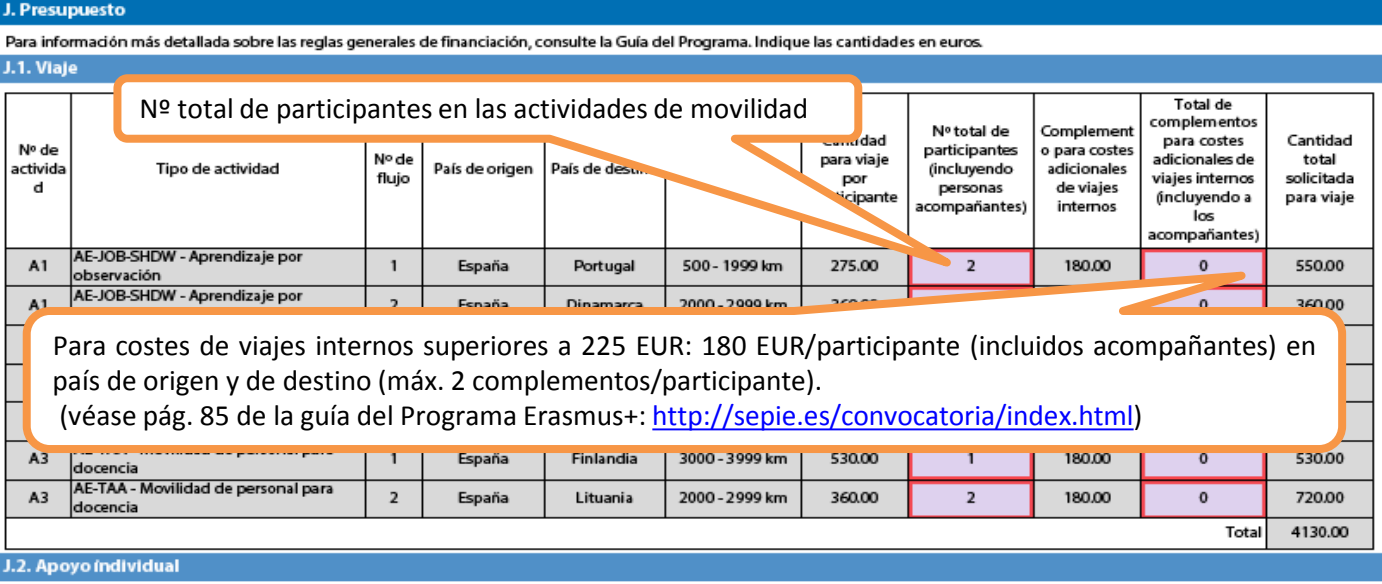

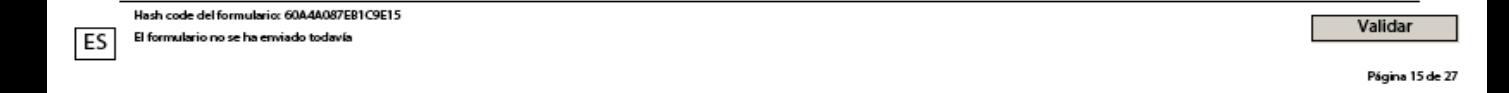

## Formulario de solicitud

KA104 - Movilidad de personal de Educación de Adultos

## Erasmus +

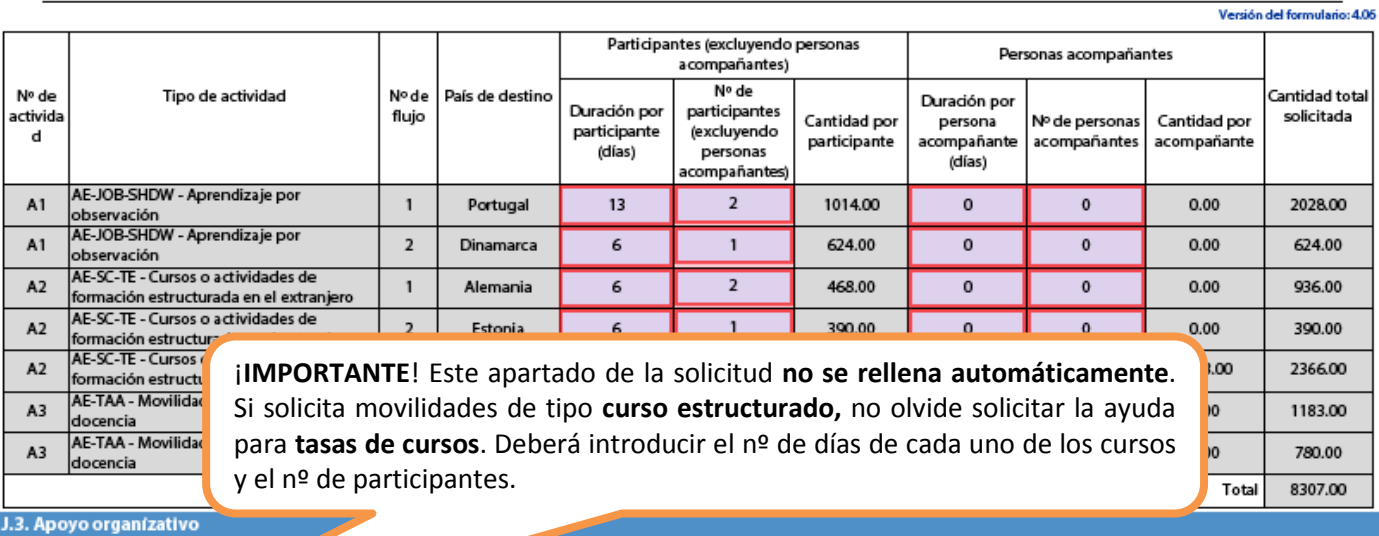

Nototal de parti acompañantes) Cantidad total solicitada 3500.00  $10$ J.4. Tasas del c Núme.o de Cantidad por participante Tipo de actividad Duración (en días) Nº de participantes Cantidad total solicitada actividad y día

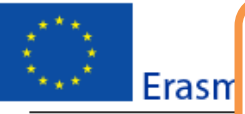

Agrupe la solicitud de las tasas de cursos en función de la duración (en días) de las movilidades, por ejemplo, 2 movilidades (Finlandia, 5 días, 2 participantes) + 2 movilidades (Francia, 10 días, 3 participantes), deberá añadir dos flujos

de solicitud vocatoria: 2017 os de aprendizaje ación de Adultos

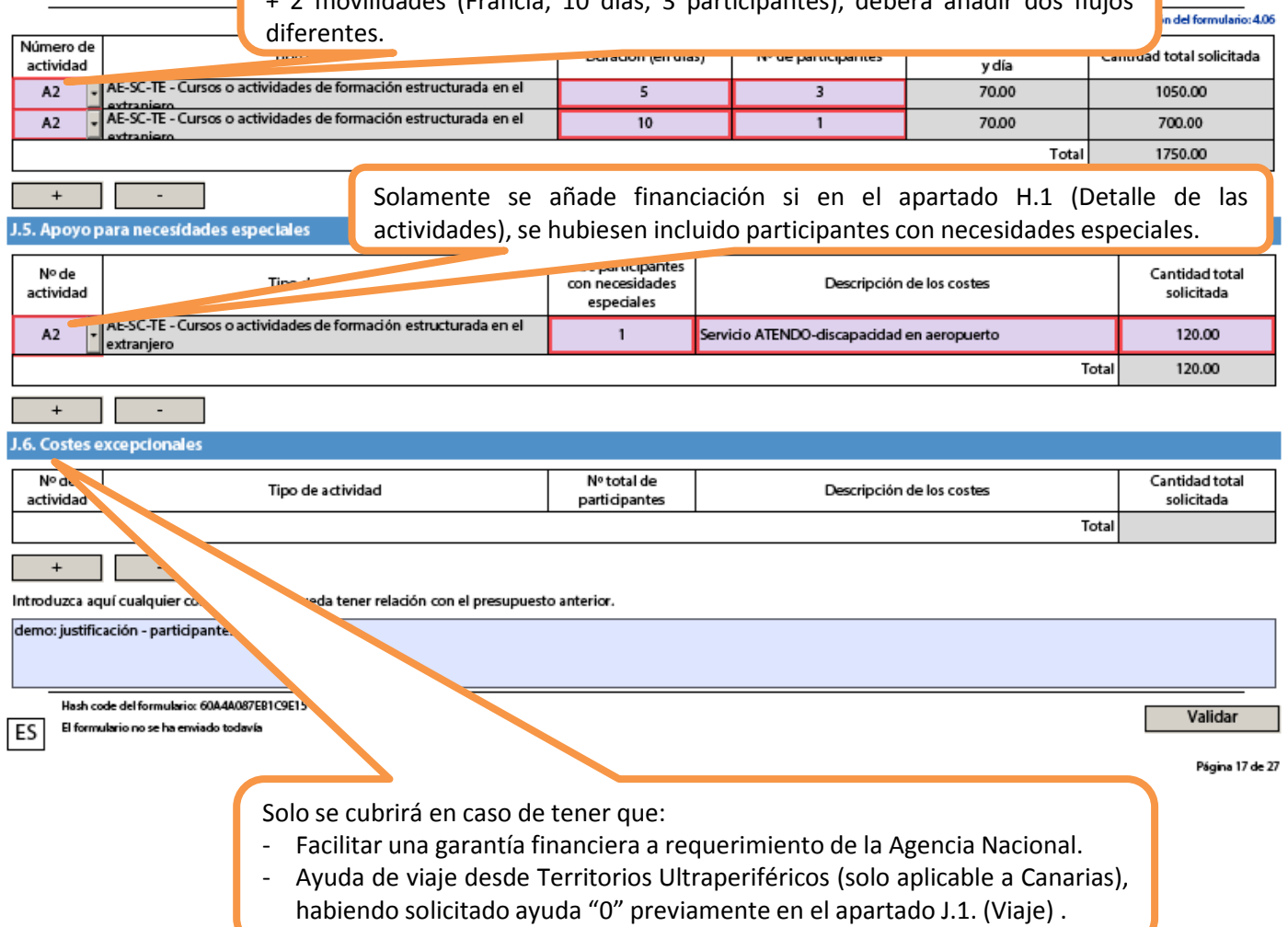

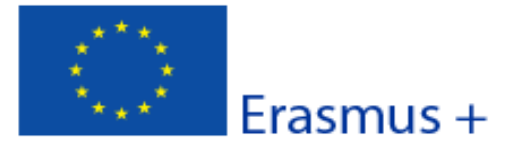

Version del formulario: 4.06

Formulario de solicitud

## K. Resumen del proyecto

Escriba un breve resumen de su proyecto. Recuerde que la Comisión Europea, la Agencia Ejecutiva o las Agencias Nacionales podrían utilizar esta sección (o parte de ella) en sus publicaciones. También se incorporará a la Plataforma de Resultados de los proyectos Erasmus+.

Sea claro y conciso. Mencione como mínimo los elementos siguientes: contexto/antecedentes del proyecto; objetivos de su proyecto; nº y perfil de los participantes; descripción de las actividades; metodología utilizada para llevar a cabo el proyecto; descripción breve de los resultados y la repercusión esperados y, por último, los posibles beneficios a largo plazo. El resumen se pondrá a disposición del público si se subvenciona su proyecto.

Proporcione un resumen claro y bien estructurado.

Un buen resumen puede mostrar rápidamente el propósito principal y la coherencia general del proyecto. Este resumen se utilizará con fines de difusión y será la carta de presentación de su proyecto.

Traduzca el resumen al inglés.Este resumen se pondrá a disposición del público si se subvenciona su proyecto.

Summary

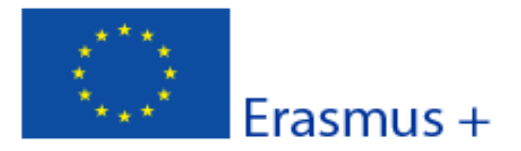

## Formulario de solicitud

## Convocatoria: 2017

Version del formulario: 4.06

KA1 - Movilidad de las personas por motivos de aprendizaje KA104 - Movilidad de personal de Educación de Adultos

K.1. Resumen de las organizaciones participantes

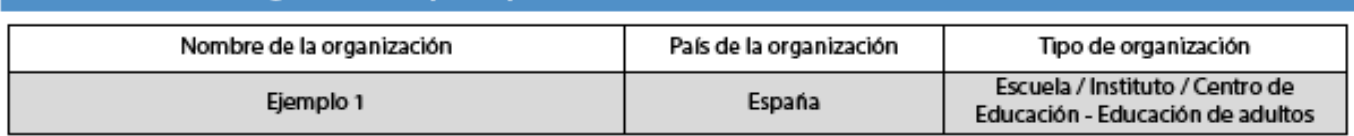

Número total de organizaciones participantes excluyendo los miembros del consorcio, si hubiera

 $\mathbf{1}$ 

## K.1.1. Resumen de actividades y participantes

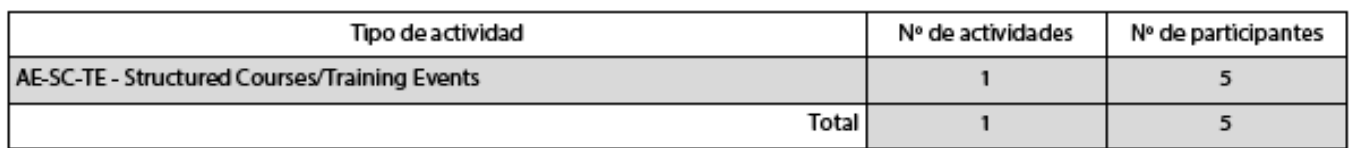

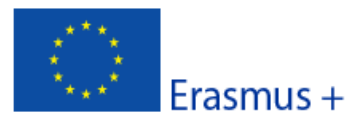

#### K.2. Resumen del presupuesto

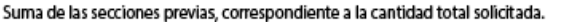

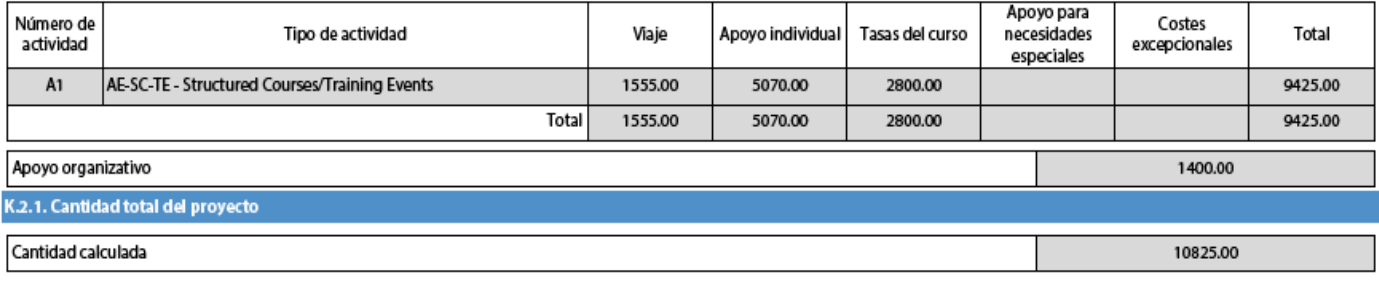

Compruebe que la cantidad total del Proyecto coincide con sus propios cálculos antes del envío de la solicitud. Esta será, en caso de ser seleccionada su solicitud, la cantidad máxima subvencionable de su Proyecto. En ningún caso, podrá solicitar una cantidad superior durante la ejecución del Proyecto.

Hash code del formulario: 303B0B4E532F6892

Este formulario se ha enviado el: 2016-12-01 13:35:14. Estado: OK (1001576). Los datos del formulario han sido modificados desde el último envio correcto.

Validar

ES

Página 18 de 24

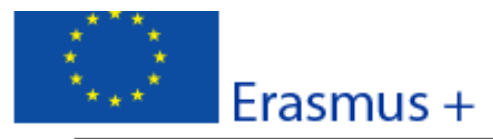

Versión del formulario: 4.06

### L. Lista de comprobación

Antes de enviar el formulario de solicitud en línea a la Agencia Nacional, por favor, asegúrese de que cumple los criterios de elegibilidad que aparecen en la Guía del Programa y compruebe que:

Ha utilizado el formulario oficial para la Acción Clave 1 (KA1).

 $\Box$  Ha cumplimentado todos los datos relevantes del formulario.

 $\Box$  Ha elegido la Agencia Nacional correspondiente al país en el qu

La solicitud se ha cumplimentado en uno de los idiomas oficial

Ha adjuntado al formulario todos los documento

La Declaración Resper **Concretitante le** 

Recuerde que en el caso de aprendizaje por observación (Job-shadowing) o periodo de docencia, no es necesario incluir los mandatos. Esto solo es necesario en el caso de consorcios de movilidad.

- Les mandatos de cada uno de los miembros del consorcio nacional de movilidad (si procede) firmados por ambas partes.
- $\Box$  Todas las organizaciones participantes han subido al Portal del Participante (URF) los documentos que prueben su estatus jurídico (Más detalles en la sección "Criterios de Selección" en la parte C de la Guía del Programa).
- □ Para ayudas superiores a 60 000 EUR, tiene que haber subido al Portal del Participante (URF) los documentos que prueben la capacidad financiera (más detalles en la sección "Criterios de Selección" en la parte C de la Guía del programa). No es necesario en el caso de organismos públicos ni de organizaciones internacionales.
- $\Box$  Ha cumplido con el plazo límite de envío de solicitudes publicado en la Guía del Programa.
- $\Box$  Ha guardado e impreso una copia del formulario cumplimentado para uso propio.

Compruebe que ha subido toda la documentación requerida al Portal del Participante (URF). Recuerde que, en el caso de consorcios, todas los miembros del consorcio deberán subir al Portal del Participante (URF) toda la documentación. Para obtener más información, consulte Manual de uso del nuevo portal EU Login

## ANTES DE ENVIAR EL FORMULARIO VERIFIQUE QUE SE CUMPLEN LAS CONDICIONES DE ELEGIBILIDAD ESTABLECIDAS EN EL APARTADO L. Lista de comprobación

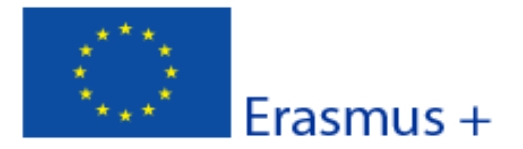

Version del formulario: 4.06

Formulario de solicitud

## M. Aviso de Protección de Datos

## PROTECCIÓN DE DATOS PERSONALES

La solicitud de subvención se procesará electrónicamente. Todos los datos personales (nombres, direcciones, CV, etc.) se procesarán de conformidad con el reglamento (CE) nº 45/2001 sobre la protección de las personas físicas en lo que respecta al tratamiento de datos personales por las instituciones y los organismos comunitarios y a la libre circulación de estos datos. Los datos personales que se solicitan sólo serán utilizados para los fines previstos:

- En el caso de formularios de solicitud de subvención: la evaluación de su solicitud de acuerdo con las especificaciones de la convocatoria de propuestas, la gestión de los aspectos administrativos y financieros del proyecto si resulta seleccionado y la difusión de los resultados a través de las herramientas informáticas de Erasmus+ adecuadas. Para esto último, en relación con los detalles de la persona de contacto, se solicitará un consentimiento explícito.

- En el caso de los formularios de acreditación: para la evaluación de su solicitud de acuerdo con las especificaciones de la convocatoria de propuestas.

- En el caso de los formularios de informes: para el seguimiento de la información estadística y financiera de los proyectos (si procede).

Para la descripción exacta de los datos personales recogidos, la finalidad de su recogida y la descripción de su tratamiento, consulte la Declaración de Privacidad Específica de este formulario:

http://ec.europa.eu/programmes/erasmus-plus/documents/epluslink-eforms-privacy\_en.htm

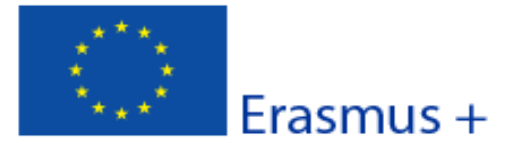

Version del formulario: 4.06

Formulario de solicitud

## N. Declaración responsable

Debe estar firmada por la persona autorizada para contraer compromisos jurídicamente vinculantes en nombre de la organización solicitante. Una vez firmada, debe adjuntarse una copia escaneada a este formulario de solicitud.

El/la abaio firmante certifica que toda la información que contiene esta solicitud es correcta, a su leal saber y entender. Solicita una subvención de Erasmus+ según se establece en la sección PRESUPUESTO (o ACTIVIDADES PRINCIPALES para Educación Superior) de este formulario de solicitud.

## Declara que:

- Toda la información que contiene esta solicitud es correcta, a su leal saber y entender.

- En el caso de proyectos en el ámbito de juventud, los participantes de las actividades se encuentran dentro del límite de edad definido en el Programa.

- La organización que representa tiene la capacidad legal adecuada para participar en la Convocatoria de propuestas.

**RIFN** 

La organización que representa tiene la capacidad financiera y operativa para llevar a cabo la acción propuesta o el programa de trabajo propuestos

O BIEN

La organización que representa está considerada organismo o entidad pública en los términos que define la Convocatoria y puede probar, si así se requiriese, este estatus; es decir:

Proporciona oportunidades de aprendizaje y

- O bien, a) al menos el 50% de sus ingresos anuales de los dos últimos años ha procedido de fondos públicos;

- O bien, b) está controlada por organismos públicos o sus representantes.

Está autorizado por la organización que representa a firmar convenios de subvención de fondos de la Unión Europea en su nombre.

Certifica que (en el caso de que la subvención solicitada supere los 60.000 €):

La organización que representa:

- no se encuentra en estado de quiebra o de liquidación, sus negocios no se encuentran bajo administración judicial, no ha negociado un convenio con sus acreedores, no ha cesado en sus actividades empresariales, no está siendo objeto de un procedimiento relativo a una de estas cuestiones y no se encuentra en cualquier otra situación análoga como resultado de un procedimiento de la misma naturaleza previsto en las legislaciones y normativas nacionales;

- no ha sido condenada en sentencia firme con fuerza de "res judicata" por cualquier delito que afecte a su ética profesional:

- no ha sido declarada culpable de falta grave por mala conducta profesional que pueda ser probada de alguna manera por la Agencia Nacional;

- ha cumplido con las obligaciones relativas al pago de las contribuciones a la seguridad social o al pago de impuestos de acuerdo con las disposiciones legales del país en el que está establecida o con las del país donde se va a ejecutar el convenio;

- no ha sido objeto de una sentencia firme con efecto de "res judicata" por fraude, corrupción, participación en organización criminal o cualquier otra actividad ilícita que sea perjudicial para los intereses financieros de las Comunidades;

- no es obieto de una de las sanciones administrativas indicadas en el artículo 109(1) del Reglamento Financiero (Reglamento del Consejo 966/2012).

#### Reconoce que:

La organización que representa no será financiada si se encuentra, durante el proceso de selección o formalización del convenio, en contradicción con alguna de las declaraciones arriba establecidas, o en las siguientes situaciones:

- verse sometida a un conflicto de intereses (por motivos familiares, personales o políticos o por intereses nacionales, económicos o de cualquier otra índole compartidos con una organización o un individuo directa o indirectamente implicado en el proceso de concesión de la subvención);

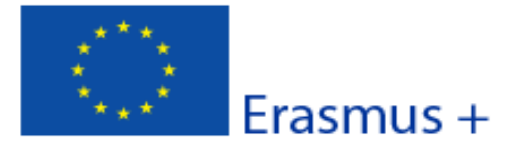

Version del formulario: 4.06

- haber incurrido en falsas declaraciones al facilitar la información exigida por la Agencia Nacional como condición para la participación del proceso de concesión de subvención o no haber facilitado dicha información.

En caso de que esta solicitud sea aprobada, la Agencia Nacional tiene el derecho de publicar el nombre y dirección de esta organización, el motivo de la subvención y la cantidad concedida así como el porcentaje de subvención.

Se compromete a:

- Que su organización y las demás organizaciones incluidas en el formulario participen, si así se solicitara, en las actividades de difusión y explotación llevadas a cabo por las Agencias Nacionales, la Agencia Ejecutiva o la Comisión Europea, cuando pueda también ser requerida la participación de participantes individuales.

Reconoce y acepta que se pueden imponer sanciones administrativas y financieras a la organización que representa si se demuestra que es responsable de falsedad o incumplimiento de las obligaciones contraídas en convenios o procedimientos de concesión de subvención previos.

(dd-mm-aaaa)

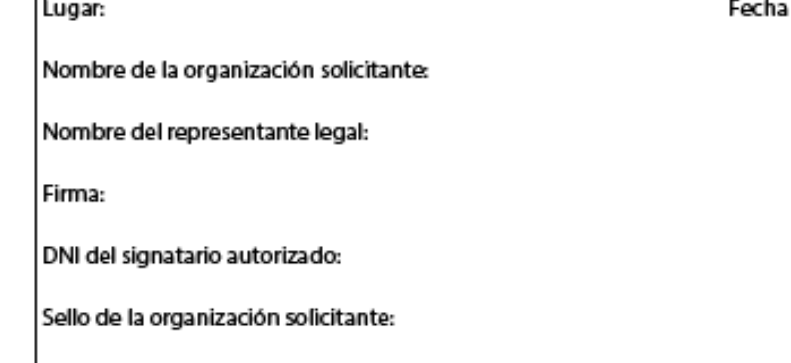

Imprimir la declaración responsable

Recomendamos que firme electrónicamente esta Declaración Responsable. Para ello, puede consultar las instrucciones publicadas en la página WEB del SEPIE:

http://sepie.es/doc/convocatoria/2017/EE/instrucciones firma declaracion responsable.pdf

Hash code del formulario: 303E0B4EED717B6F El formulario no se ha enviado todavía

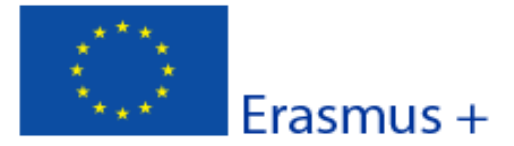

#### Version del formulario: 4.06

## O. Anexos

Tenga en cuenta que antes de enviar la solicitud en línea, debe adjuntar todos los documentos que aparecen en la Lista de comprobación.

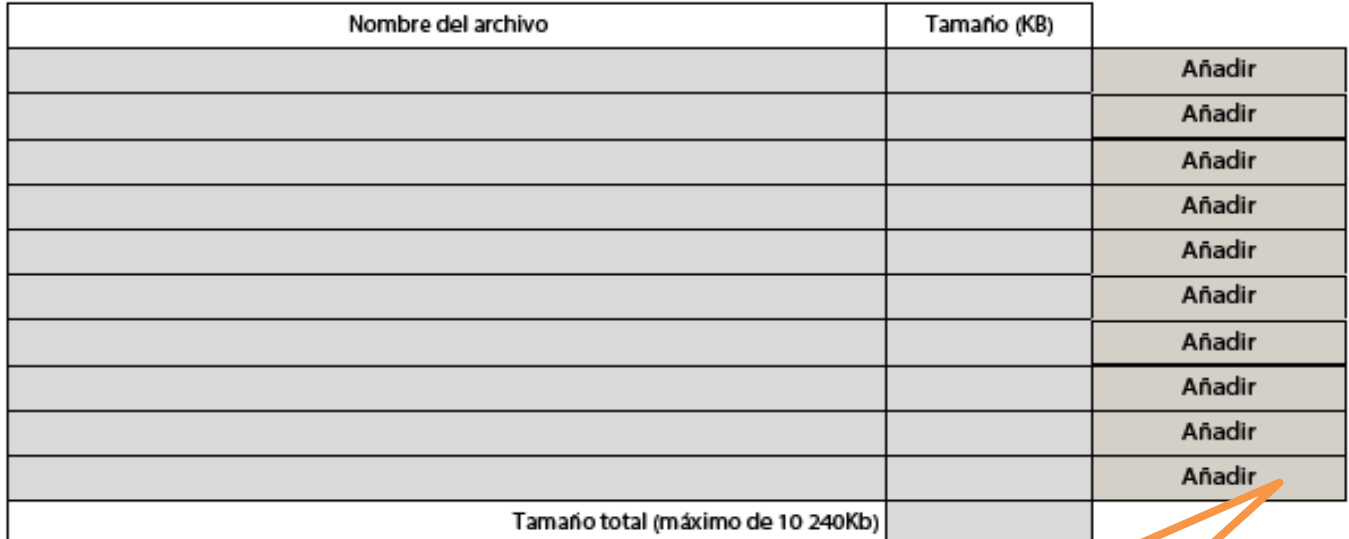

Adjunte la **Declaración responsable** junto con todos los documentos requeridos en el apartado L. Lista de Comprobación pulsando sobre el botón "Añadir".

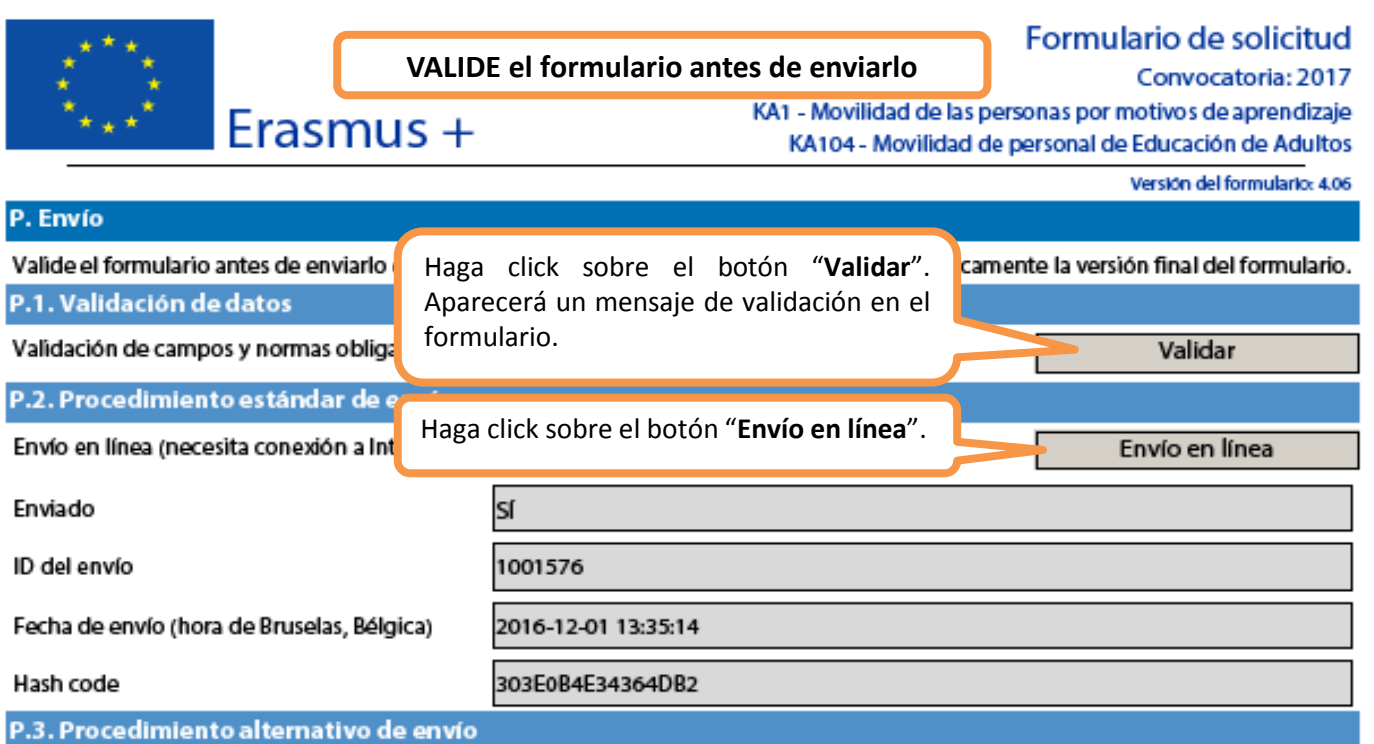

Si no puede enviar el formulario en línea tiene la opción de enviar un correo electrónico a su Agencia Nacional hasta dos horas después del plazo límite de presentación de solicitudes. El mensaje debe contener el formulario electrónico completado y cualquier documento que desee adjuntar. También debe adjuntar una impresión de la sección "Resumen del envío" en la que se indigue que el formulario no pudo ser enviado en línea. Su Agencia analizará su caso y le proporcionará las instrucciones que deberá seguir.

## P.4. Resumen del envío

Esta tabla muestra información adicional (registro) de todos los intentos de envío en línea. Será muy útil para las Agencia Nacionales en caso de envíos múltiples.

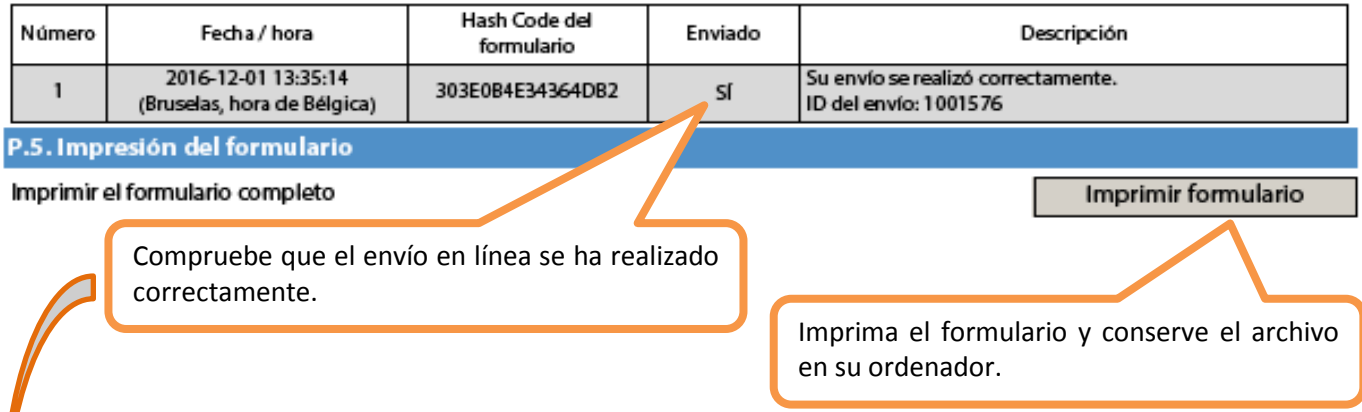

La Agencia Nacional (SEPIE) y la Comisión Europea no pueden asumir la responsabilidad de los fallos técnicos ajenos a su control que pudieran impedir a los solicitantes presentar sus formularios de solicitud dentro de plazo. Por tanto, se recomienda encarecidamente no dejar la preparación y presentación del formulario de solicitud para los últimos días del plazo.

Hash code del formulario: 303B0B4E532F6892

Este formulario se ha enviado el: 2016-12-01 13:35:14. Est<mark>a</mark>do: OK (100) 576). Los datos del formulario han sido modificados desde el último envío correcto.

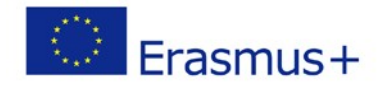

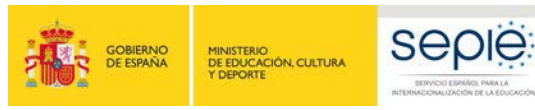

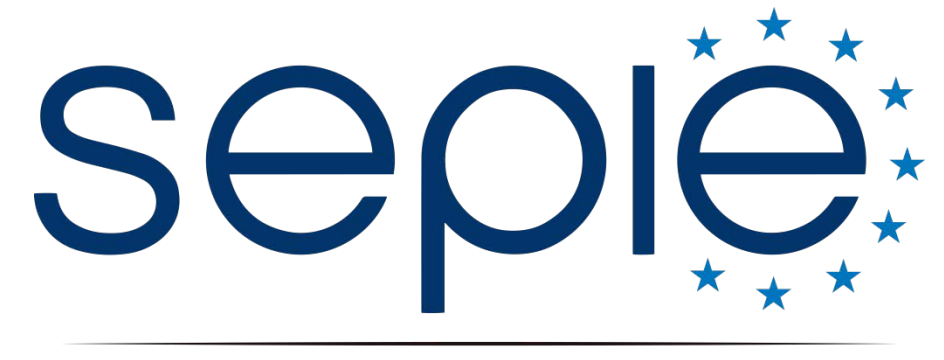

## SERVICIO ESPAÑOL PARA LA INTERNACIONALIZACIÓN DE LA EDUCACIÓN

## **Servicio Español para la Internacionalización de la Educación (SEPIE)**

**www.sepie.es / [www.erasmusplus.gob.es](http://www.erasmusplus.gob.es/) sepie@sepie.es**

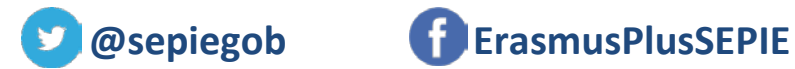

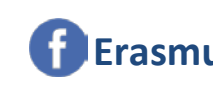

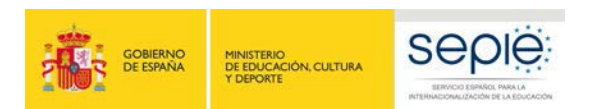

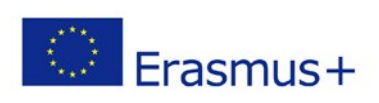